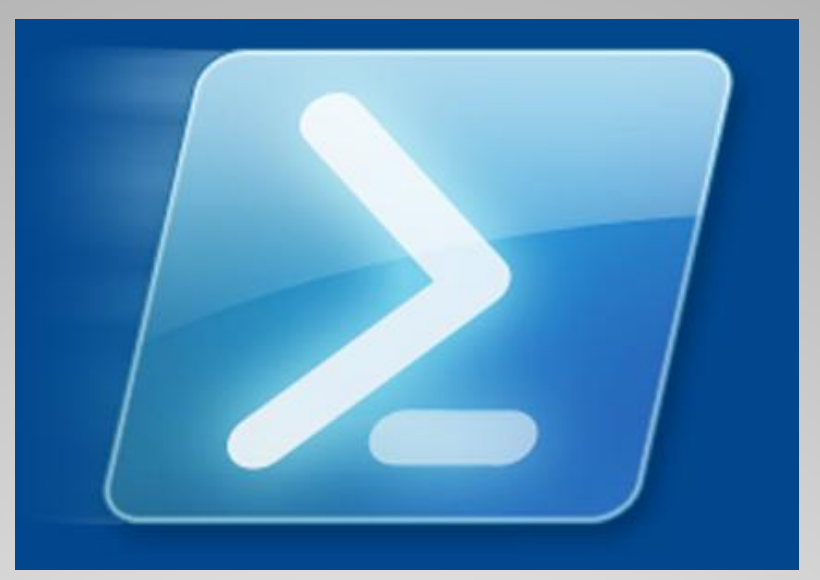

#### The next generation command line scripting

Presented by Bob McCoy, CISSP/ISSAP, MCSE Microsoft Services Cyber Security Forum 07/18/2007

### Windows PowerShell

 cmd.exe and command.com ◦ Lack of scriptable functionality ◦ Lack of documentation Windows Script Host (WSH) ◦ Not integrated with the shell ◦ Vulnerable • Cscript ◦ Not integrated with the shell Administrative tasks and automation to dependent on proprietary GUI based tools Scriptable wrappers difficult to implement

# **Command Line Interface**

- Gottfried Leibniz's monadology (1704)
	- Universe is a composite of fundamental elements (cmdlets) integrated in a pre-established harmony
- In place of CMD and WSH
- Microsoft GUI wrappers
- Supported on XP, Server 2003, Vista and Longhorn Server (x86, x64, IA64)
- Foundation for Exchange Server 2007
- Built on .NET Framework

### **Background**

- Object Orientation
- .NET Based (*requires .NET 2.0*)
- CLI & Scripting Language (C# like, Perl like)
- Cmdlets
- Platform Independent Utilities
- Users
	- Administrators
	- Scripters
	- System integrators

# **Windows PowerShell**

- Strong guidelines
- Aliasing
- Tab-completion & partial parameter usage
- Command line editing
- Pipelining
- Object utilities
- Better documentation
- Security

## **Windows PowerShell**

- Cmdlets
	- Object oriented
	- Extensible
	- Easily discoverable
- Access to objects
	- ADO
	- .NET
	- WMI
	- COM
	- Etc…
- PSDrives

# **Feature Highlights**

#### • Loose

- \$d="7/18/2007"
- Function foo() {\$args[0]}
- "Strong"
	- [datetime]\$d="4/20/2005"
	- function foo([datetime]\$date) {\$date}
	- [int] [char] "a"
- Extensible
	- add-member \$d Note Description "CSF Briefing"
	- \$d.Description
- PowerShell works on any .NET type not a fixed set of "scripting types"

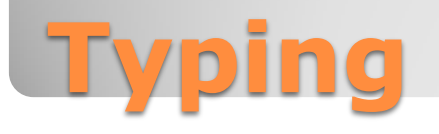

#### **• Basic Shell usage**

- Discovering PS commands and functionality
- Get-Command
- Get-Alias
- Get-Help
- Get-Member
- Other Useful cmdlets not in Demo
	- Select-Object
	- ForEach-Object
	- Where-Object
	- Sort-Object

## **DEMO – Basic Usage**

- Access WMI data
- Use of alternate credentials
- Get-WmiObject win32\_share
- Get-WmiObject win32\_share | Format-List  $\lceil a-z\rceil*$
- GWmi win32\_share | Format-Table Name,Path -hide
- Binds to root\cimV2 namespace on the local host by default, params

#### **Demo – WMI**

- A data store location
- Access it just like a file system drive
- New-Psdrive
- Get-Psdrive
- Set-Location (aliased to cd)
- Help About\_Provider

### **Demo - PSDrive**

Debug

Programmer-level information

- **ErrorAction** 
	- *SilentlyContinue* | *Stop* | *Continue* | *Inquire*
	- What to do if an error occurs?
- ErrorVariable *VariableName*
	- Assign errors to a variable  $\bullet$
- Verbose
	- Additional information about the activities being  $\bullet$ performed

# **Ubiquitous Parameters**

#### Commands with side-effects support:

- Whatif
	- gps | where  $\{\$$  handles –ge 500} | stop-process -WhatIf
- Confirm
	- Stop-process S\* -Confirm  $\bullet$
- Verbose
	- Stop-Process [a-x]\*[q]\*[r-t] -Verbose $\bullet$

### **Interactivity**

• Get-ExecutionPolicy • Set-ExecutionPolicy *Restricted* | *AllSigned* | *RemoteSigned* | *Unrestricted* ◦ Policy can only be set by Admin • Use of code signing • Self-signing cert <http://www.hanselman.com/blog/SigningPowerShellScripts.aspx> ◦ Root ► Personal Cert ► Trusted Publisher Does not implicitly execute scripts from current directory

# **Security – Execution Policy**

"hello" | get-member

# SIG # Begin signature block

# MIIEMwYJKoZIhvcNAQcCoIIEJDCCBCACAQExCzAJBgUrDgMCGgUAMGkGCisGAQQB # gjcCAQSgWzBZMDQGCisGAQQBgjcCAR4wJgIDAQAABBAfzDtgWUsITrck0sYpfvNR # AgEAAgEAAgEAAgEAAgEAMCEwCQYFKw4DAhoFAAQUN0zmm7MbQLHr3Ay6MaRZ30DF # ywCgggI9MIICOTCCAaagAwIBAgIQ/OlnVY3d169DGW1clWeFqjAJBgUrDgMCHQUA MCwxKjAoBgNVBAMTIVBvd2VyU2hlbGwgTG9jYWwgQ2VydGlmaWNhdGUgUm9vdDAe # Fw0wNzA3MTYxMzM1NDZaFw0zOTEyMzEyMzU5NTlaMBoxGDAWBgNVBAMTD1Bvd2Vy U2hlbGwgVXNlcjCBnzANBgkqhkiG9w0BAQEFAAOBjQAwqYkCqYEAoMd3ZkVZ0cAc # 4kB2z5zIq7ttKsb+nK1Zv+WnuoIL89aWlXzZqqrXU5sAbBrLu1aq84I7lnTR/LxH # 0Ts3EwaxXXdzwX45u4Dnhnp7IR6pdoVaOnOaKu6SU68sQD5CV5HKbBzbRyxBuDxX # 57QgWHhsLwHN05+mG3G41XMgfLLI0WcCAwEAAaN2MHQwEwYDVR0lBAwwCgYIKwYB BQUHAwMwXQYDVR0BBFYwVIAQwH7/oqqShF/e6q4m27AtX6EuMCwxKjAoBqNVBAMT # IVBvd2VyU2hlbGwgTG9jYWwgQ2VydGlmaWNhdGUgUm9vdIIQCztDjdeS64tDd5vS 3g4NNTAJBgUrDgMCHQUAA4GBALdwm6EP3CoT4qjG5yNBvtNtO447duj7LlDjWBIo # np5C3CpV3uxmFlOh2ejhQRa8kfqfe7t+S0dchQv1rTLf7m65TwZeRf5yLLvOaKI5 # myZIDymYGBLE2Hl9iqWm8IdiVDaVCRi/H2XB/BtbkkfS7iekce3tF/4SL/vNSRMW # 1Tj6MYIBYDCCAVwCAQEwQDAsMSowKAYDVQQDEyFQb3dlclNoZWxsIExvY2FsIENl cnRpZmljYXRlIFJvb3QCEPzpZ1WN3devQxltXJVnhaowCQYFKw4DAhoFAKB4MBgG CisGAQQBgjcCAQwxCjAIoAKAAKECgAAwGQYJKoZIhvcNAQkDMQwGCisGAQQBgjcC # AQQwHAYKKwYBBAGCNwIBCzEOMAwGCisGAQQBgjcCARUwIwYJKoZIhvcNAQkEMRYE # FITgShAtGf7rHeEmHnBR40TpbGerMA0GCSqGSIb3DQEBAQUABIGAOiR6OP3ixsjE # Lks/xqcSHeYwjXfgIODFUGUnzBJr8nm/tsFvbfGEkgWYu0M8MqCvt7W90vIQT1Mq # iF8eEr+8e17mj0puGvForlwRR3aP9kAcPhVC946t87ymtx/+RLbmxbKM5/iJOagW # EDkfVHuVHbXzCHe6ZS8j3HbjNV0HKLA=

# SIG # End signature block

### **Code Signing Sample**

#### • Read-Host -assecurestring

- ConvertTo-SecureString
- ConvertFrom-SecureString

#### • Encryption

- No Key uses Triple-DES
- With Key uses Rijndael
- Windows Data Protection (DPAPI) [http://msdn2.microsoft.com/en](http://msdn2.microsoft.com/en-us/library/ms995355.aspx)[us/library/ms995355.aspx](http://msdn2.microsoft.com/en-us/library/ms995355.aspx)
- [http://www.leeholmes.com/blog/SecureStringsInPowerS](http://www.leeholmes.com/blog/SecureStringsInPowerShell.aspx) [hell.aspx](http://www.leeholmes.com/blog/SecureStringsInPowerShell.aspx)
- get-help ConvertFrom-SecureString

### **Security – Passwords**

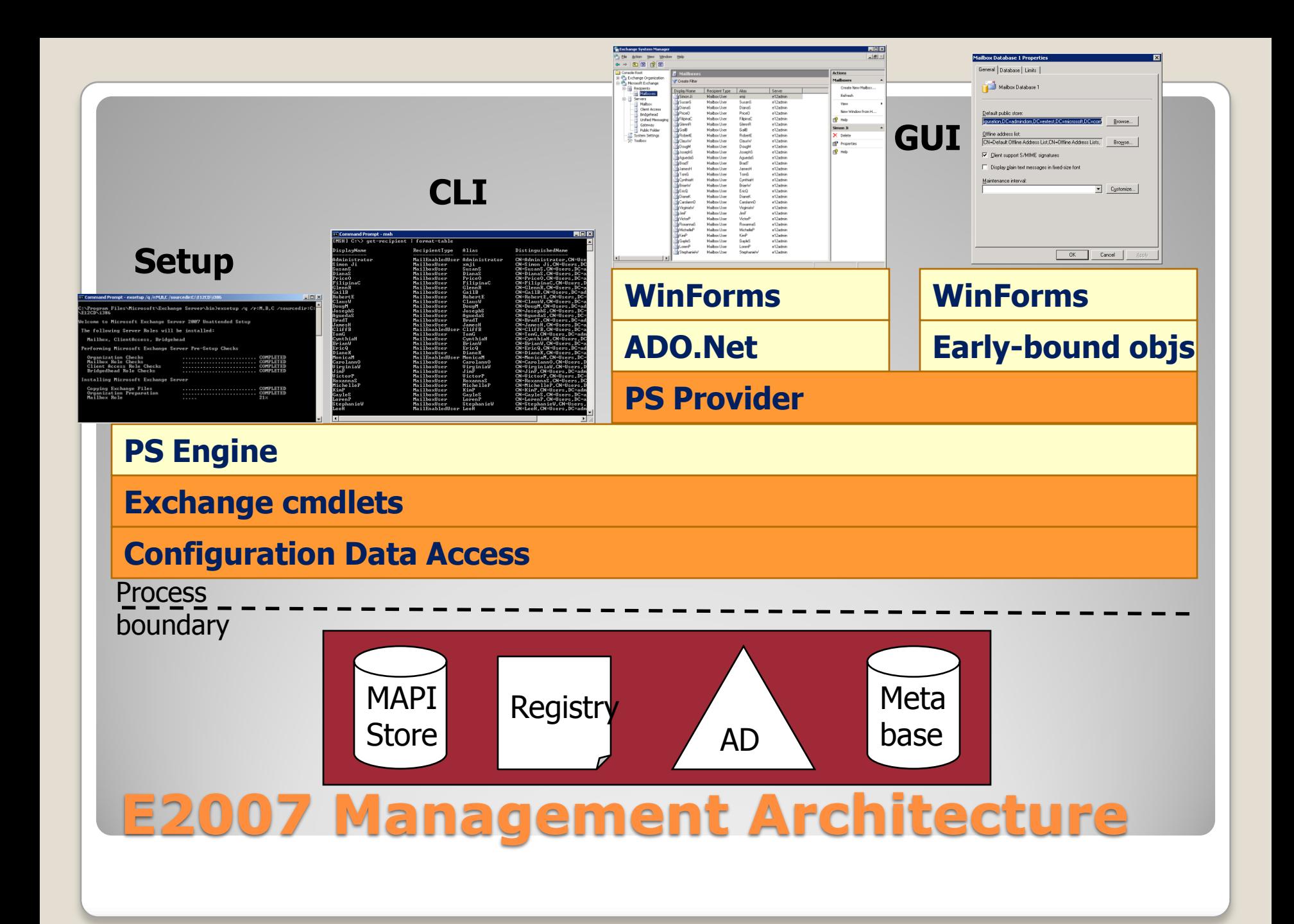

- PowerShell is extremely powerful (and very cool)
- The price is right for Windows users
- Documentation is extensive
- Scripting experience much richer at both design and execution time
- Strong community support (blogs, repositories, books)

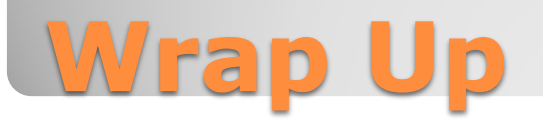

- Official PowerShell site <http://www.microsoft.com/powershell>
- **TechNet Scripting Center** [http://www.microsoft.com/technet/scriptcenter/hubs/msh.](http://www.microsoft.com/technet/scriptcenter/hubs/msh.mspx) [mspx](http://www.microsoft.com/technet/scriptcenter/hubs/msh.mspx)
- PowerShell Team Blog <http://blogs.msdn.com/PowerShell/>
- Sapien Press Blog <http://blog.sapien.com/>
- The PowerShell Guy <http://thepowershellguy.com/>
- Books "PowerShell Step-by-Step" (MSPress) "PowerShell TFM" (Sapien Press) "Windows PowerShell in Action" (Manning Pub) "Windows PowerShell Quick Reference" (O'Reilly)

#### **Resources**

#### **Demo Script**

Get-process

- Ps | where { \$\_.handles –gt 500 }
- Ps | where { \$ \_.handles -gt 1000 } | sort ws -descending | select-object -first 5

Ps | gm

\$g = ps notepad; \$g.WaitForExit()

```
$g = ps notepad; $g.Kill()
```
#### Get-service

```
Get-service | where { $_.status –eq "running" }
```
Get-service | format-table –groupby status

Get-service | sort status | format-table –groupby status

Get-service | sort status,name | format-table –groupby status

#### **WMI**

Get-WMIObject Win32\_Share

Get-WMIObject -list | where { \$\_.name –like "win32\*" }

gwmi win32\_share | format-table name,status,description -auto -hide

#### **Regex**

( "foo" -match "o")

- ( "foo" -match "^o")
- ( "foo" -match "o\$")
- ( "foo" -match "[a-l]")

( "foo" -match "[a-l].\*o\$")

( "foo" -match "[a-l].\*x\$")

[regex]\$rx = "[a-l].\*o\$"

"foo" -match \$rx "fox" -match \$rx

#### **Date and Time**

 $$d = get-date$ 

\$d.dayofweek

\$d.adddays(90)

\$d.getdatetimeformats()

\$d.touniversaltime().tolocaltime()

\$bd = get-date -year 2007 -month 6 -day 25

\$d - \$bd

(\$d - \$bd).days

#### **Registry**

\$r = get-item 'HKLM:\software\Microsoft\Windows\CurrentVersion\Run'

\$r.getvaluenames()

```
$r.getvalue("Zune Launcher")
```
\$reg = get-item "HKCU:\Software\Microsoft\Windows\CurrentVersion"

```
$r = $reg.OpenSubKey("run",$true)
```
\$r.setvalue("foo","bar")